# **HTTP messages** Modern way of dealing with HTTP in PHP

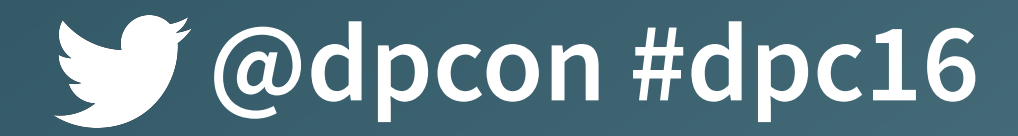

**@dpcon #dpc16 @**hannesvdvreken

**Hi, my name is Hannes.**

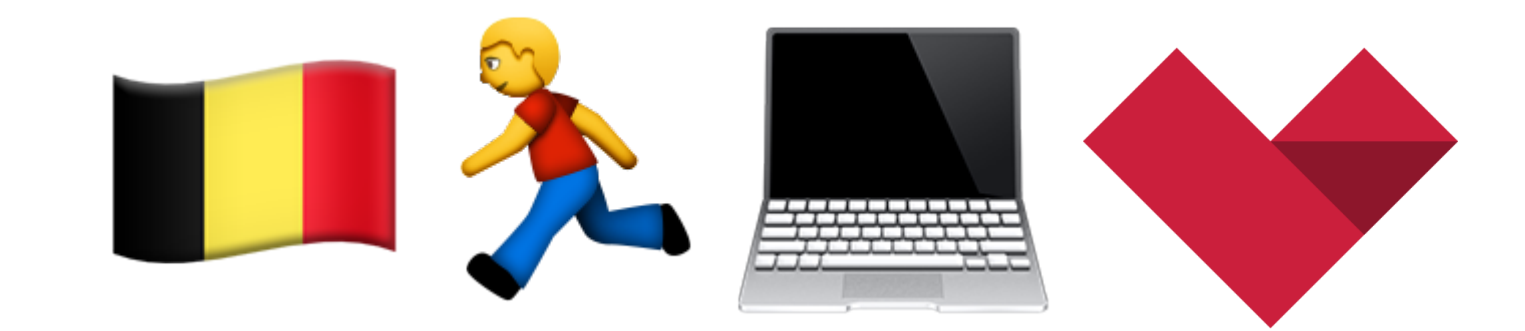

## madewithlove.be

 $20 \times 2$ 

**OLIEAM O** 

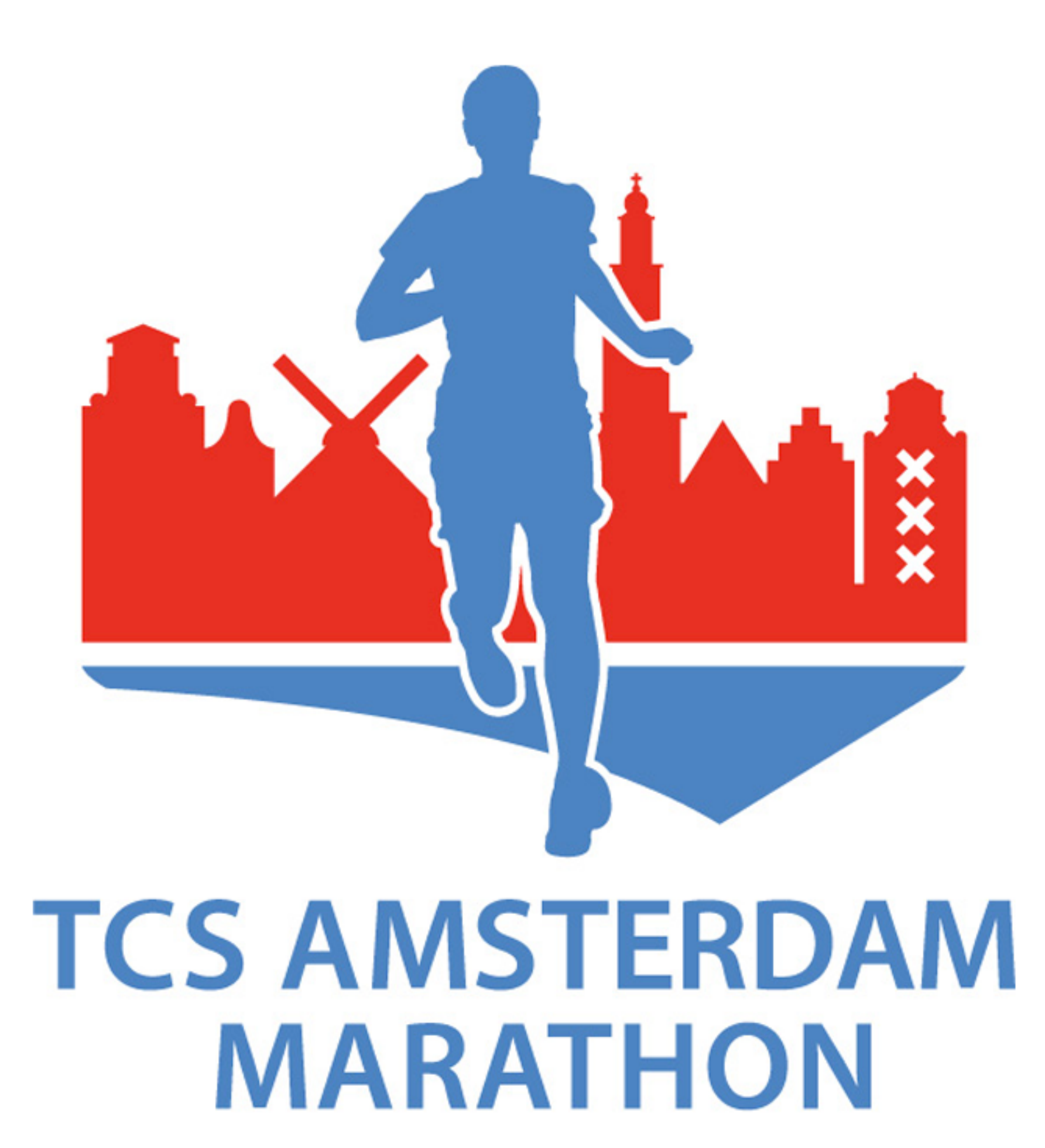

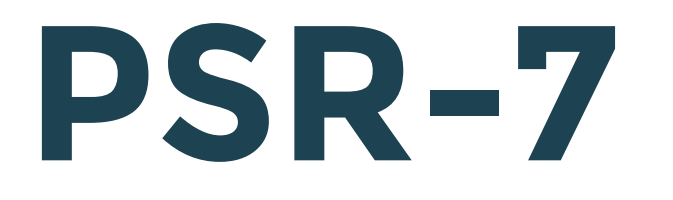

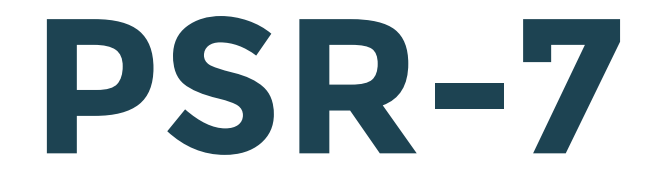

# **1. psr/http-message 2. guzzlehttp/guzzle 3. More PSR-7 usages**

### psr/http-message 1.

- Works in any Framework
- Both for HTTP Clients and HTTP applications
- HTTP version independent

# Pre-PSR-7

 $\mathbb{R}$ 

# composer req symfony/http-foundation

## **Differences with Symfony HTTP foundation:**

# **Interfaced**

## **Differences with Symfony HTTP foundation:**

# **Interfaced Immutable**

# \$newRequest = \$request ->withHeader(\$name, \$value);

var\_dump(\$newRequest === \$request); > false

# **let's take a look**

#### **PSR/HTTP-MESSAGE - RECAP**

MessageInterface RequestInterface ResponseInterface StreamInterface! UriInterface ServerRequestInterface (\$\_GET, \$\_POST, \$\_SERVER, \$\_COOKIES, \$\_FILES)

## guzzlehttp/psr7

# zendframework/zend-diactoros

2. guzzlehttp/guzzle

### **GUZZLEHTTP/GUZZLE**

## composer req guzzlehttp/guzzle

### **GUZZLEHTTP/GUZZLE**

# composer.json A6.2

### Packagist Semver Checker

#### Learn more about version constraints

| guzzlehttp/guzzle<br>stable<br>$\cup$ . $\leftharpoonup$ |
|----------------------------------------------------------|
|----------------------------------------------------------|

Results for guzzlehttp/guzzle:^6.2

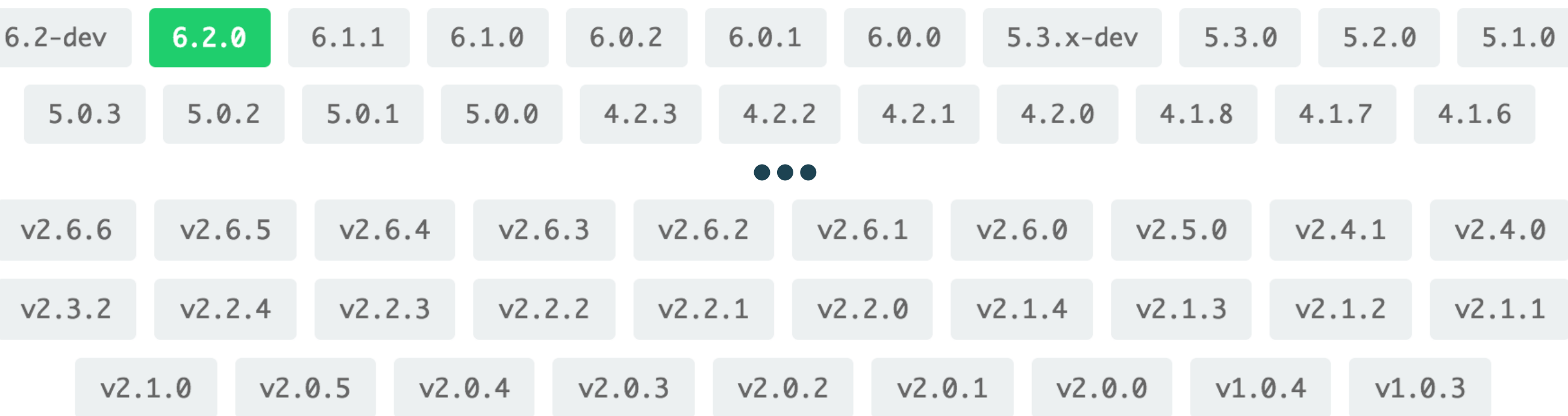

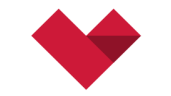

madewithlove

# semver.mwl.be

#### **GUZZLEHTTP/GUZZLE**

# **What's new?**

### **GUZZLEHTTP/GUZZLE - WHAT'S NEW**

# **PSR-7**

#### **GUZZLEHTTP/GUZZLE - PSR-7**

# guzzlehttp/psr7

#### **GUZZLEHTTP/GUZZLE - PSR-7 - COMPOSER.JSON**

"provide": { "psr/http-message-implementation": "1.0"

},

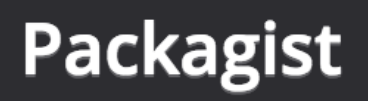

 $+x$ 

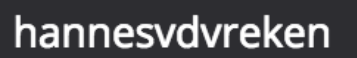

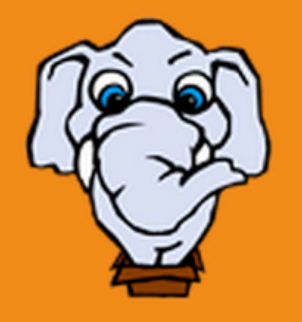

#### psr/http-message-implementation

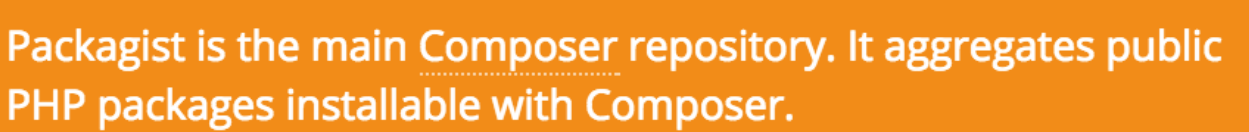

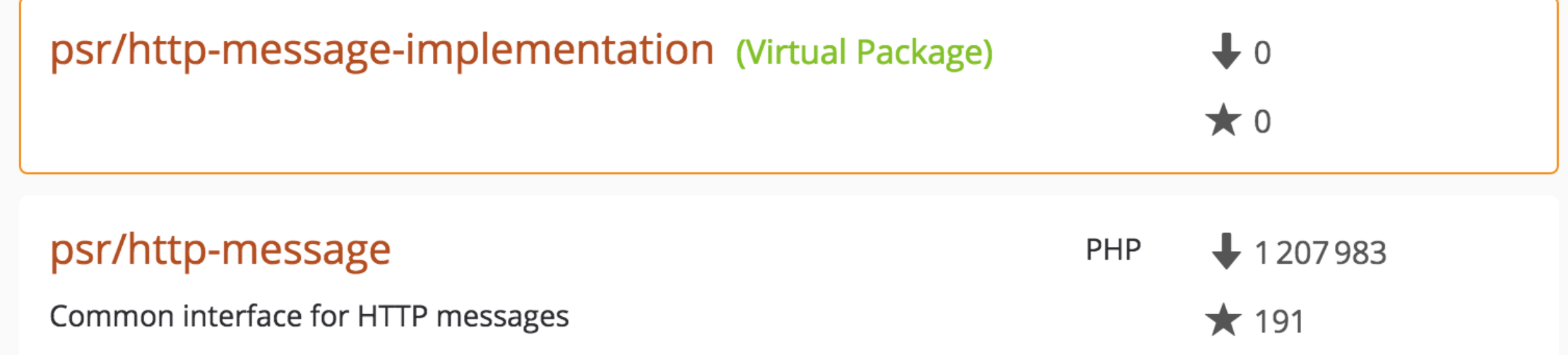

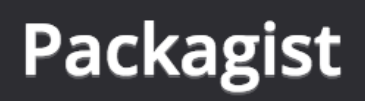

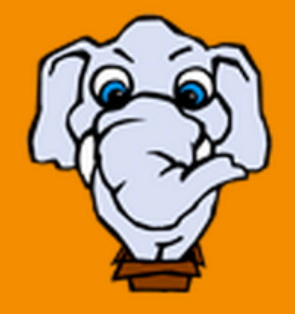

Search packages...

Packagist is the main Composer repository. It aggregates public PHP packages installable with Composer.

## The following packages provide psr/httpmessage-implementation

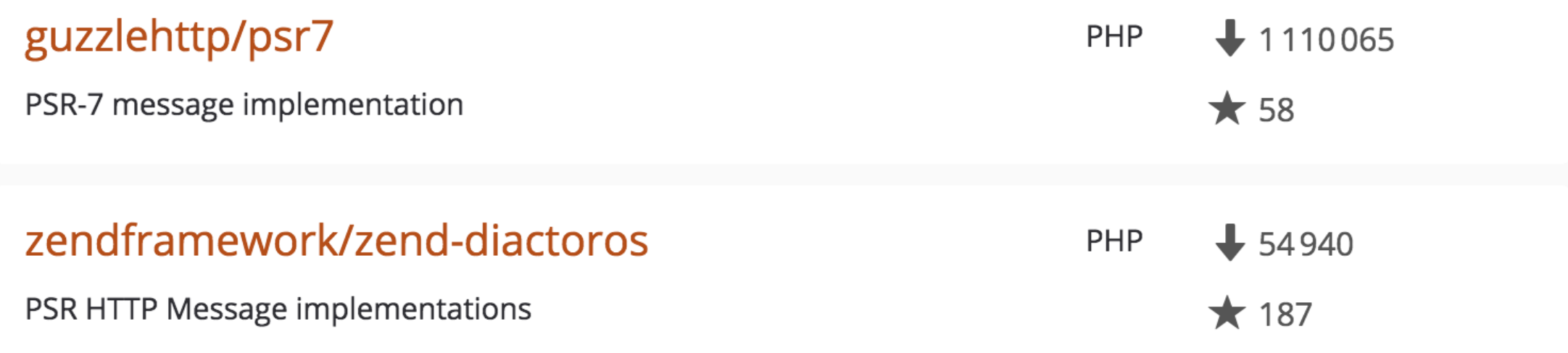

#### **GUZZLEHTTP/GUZZLE - PSR-7**

);

## use GuzzleHttp\Psr7\Request;

# \$psrRequest = new Request( 'GET', \$uri, \$headers, \$body

#### **GUZZLEHTTP/GUZZLE - PSR-7**

\$client = new GuzzleHttp\Client(); \$client->send(\$psrRequest);

#### **GUZZLEHTTP/GUZZLE - WHAT'S NEW**

# **What else?**

### **GUZZLEHTTP/GUZZLE - PROMISES**

# **Promises**

#### **GUZZLEHTTP/GUZZLE - PROMISES**

# **Not so new:** (>=5.0.0) **Promises**
#### **GUZZLEHTTP/GUZZLE - PSR-7**

## guzzlehttp/promise

#### **GUZZLEHTTP/GUZZLE - PROMISES**

use Psr\Http\Message\ResponseInterface as Res;

\$promise = \$client->sendAsync(\$request);

\$promise->then(function (Res \$response) { \$response->getBody();

\$promise->wait();

});

#### **GUZZLEHTTP/GUZZLE**

## **Demo**

**<https://github.com/hannesvdvreken/psr7-demo/tree/master/1-guzzle> <https://github.com/hannesvdvreken/psr7-demo/tree/master/2-promise> <https://github.com/hannesvdvreken/psr7-demo/tree/master/3-multi>**

#### **GUZZLEHTTP/GUZZLE - WHAT'S NEW**

# **What else?**

#### **GUZZLEHTTP/GUZZLE - EVENTING**

## $(-4.0.0, 6.0.0)$

GuzzleHttp\Event\EmitterInterface GuzzleHttp\Event\SubscriberInterface

# **Now** (>=6.0.0) **Callable middlewares**

 $$middleware = function ($handler) { }$  return function (\$request, \$options) use (\$handler) { // Alter request, if you want return \$handler(\$request, \$options) ->then(function (ResponseInterface \$respons // Alter response, if you want return \$response;

});

};

}<br>}

use GuzzleHttp\Middleware;

}

);

\$middleware = Middleware::mapRequest( function (RequestInterface \$request) { // Modify request return \$request;

use GuzzleHttp\Middleware;

}

);

\$middleware = Middleware::mapResponse( function (ResponseInterface \$request) { // Modify response return \$response;

);

### \$middleware = GuzzleHttp\Middleware::log( \$psr3Logger, new GuzzleHttp\MessageFormatter()

\$stack = HandlerStack::create();

\$stack->push(\$middleware); \$stack->unshift(\$middleware); \$stack->remove(\$middleware);

\$client = new Client(['handler' => \$stack]);

## **Demo**

**<https://github.com/hannesvdvreken/psr7-demo/tree/master/4-middleware>**

#### **GUZZLEHTTP/GUZZLE - RECAP**

## **Provides PSR-7 interfaced objects Middlewares instead of Eventing Async & Promises**

**3. More PSR-7 usages**

## **Decoupling HTTP Clients**

#### **PHP-HTTP/HTTPLUG - SOLUTION**

## php-http/httplug

#### **PHP-HTTP/HTTPLUG - SOLUTION**

interface HttpAdapter

 $\{$ 

}<br>}

 public function sendRequest(\$request); public function sendRequests(array \$requests);

#### **PHP-HTTP/HTTPLUG - SOLUTION**

### **Virtual package**

}<br>}

"provide": { "php-http/client-implementation": "^0.1.0",

#### **PHP-HTTP/HTTPLUG - ADAPTERS**

**guzzle6-adapter guzzle5-adapter guzzle4-adapter guzzle3-adapter zend2-adapter zend1-adapter cake-adapter**

**buzz-adapter react-adapter socket-client fopen-adapter file-get-contents-adapter curl-client mock-client**

#### **PHP-HTTP/HTTPLUG - COMPOSER.JSON**

<u>}</u>

"require": { "guzzlehttp/guzzle": "^5.0", "your-awesome/sdk": "^1.0", "php-http/guzzle5-adapter": "^0.1.0"

#### **PHP-HTTP/HTTPLUG - COMPOSER.JSON**

}<br>}

"require": { "guzzlehttp/guzzle": "^5.0", + "guzzlehttp/guzzle": "^6.0" "your-awesome/sdk": "^1.0", - "php-http/guzzle5-adapter": "^0.1.0" + "php-http/guzzle6-adapter": "^0.1.0"

## **What about existing Symfony Request/Response objects?**

### symfony/psr-http-message-bridge

 $\mathcal{U}$ 

### Symfony request/response object

### PSR-7 request/response object

 $\mathcal{U}$ 

### Symfony request/response object

 Zend request/response object \Psr\Http\Message\RequestInterface type hinted

# **Middlewares**

**wrapping HTTP applications**

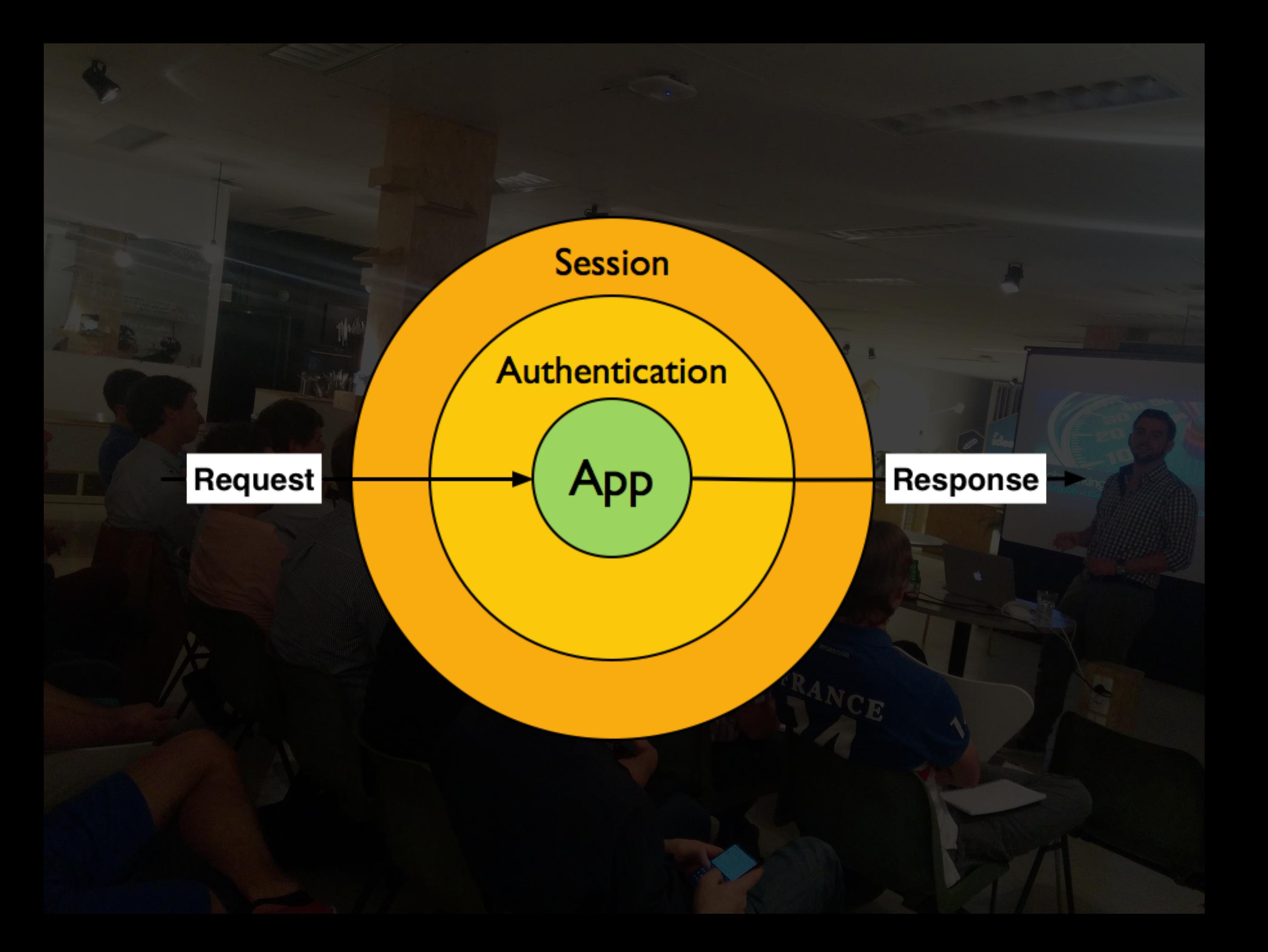

) {…};

function ( RequestInterface \$request, ResponseInterface \$response, callable \$next

}<br>}

function (\$request, \$response, \$next) { // Alter request, if you want \$response = \$next(\$request, \$response); // Alter response, if you want return \$response;

**Session Logging Authentication Robots.txt file HTTP Cache**

**Firewall Cors Throttling** 

**…** 

**Build your stack with:**  relay/relay mindplay/middleman

## **What about**

### **StackPHP (Symfony HTTP Kernel)?**

### h4cc/stack-psr7-bridge

**uses**:

symfony/psr-http-message-bridge

### stack middleware

⇅

### psr-7 middleware

## **Demo**

**<https://github.com/hannesvdvreken/psr7-demo/tree/master/6-middleware>**

#### **HTTP MIDDLEWARES**

## **PSR-15**

# **will change that**
### **HTTP MIDDLEWARES**

# **PSR-15**

# **is not accepted yet**

**HTTP MIDDLEWARES - PSR-15** MiddlewareInterface > ClientMiddlewareInterface > ServerMiddlewareInterface FrameInterface StackInterface

#### **HTTP MIDDLEWARES**

**[https://github.com/php-fig/fig-standards/](https://github.com/php-fig/fig-standards/blob/master/proposed/http-middleware/middleware.md) blob/master/proposed/http-middleware/ middleware.md**

#### **RECAP**

## **HTTP client decoupling Symfony objects to PSR-7 objects Application middlewares**

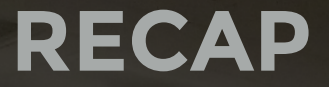

# **1. psr/http-message 2. guzzlehttp/guzzle 3. More PSR-7 usages**

## **Thank you!** <https://joind.in/talk/1786a>

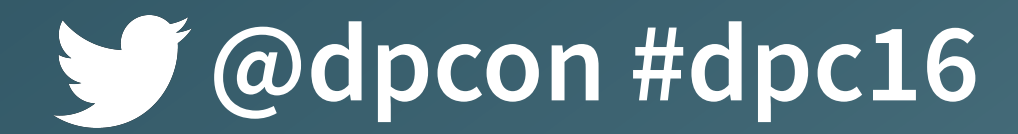

**@dpcon #dpc16 @**hannesvdvreken

# **Time for questions.**

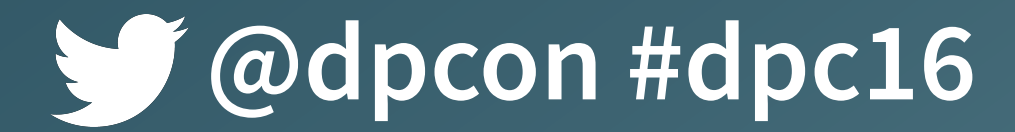

**@dpcon #dpc16 @**hannesvdvreken

## **REFERENCES**

- **• <http://mwl.be>**
- **• <https://github.com/guzzle/guzzle>**
- **• <https://github.com/php-http>**
- **• <http://docs.guzzlephp.org/en/latest/>**
- **• <https://github.com/php-fig/http-message>**
- **• <https://github.com/php-fig/fig-standards/> blob/master/accepted/PSR-7-http-message.md**